# Word(ワード)入門 vol.3

## 「文字を編集しよう」

#### **練習問題**

問題1. Word を起動しましょう。

### 問題2. 次の文字を入力しましょう。 むかし、むかし、あるところに、おじいさんとおばあさんがありました。ゃ まいにち、は川へ芝刈りに、は山へ洗濯に行きました。4

- 問題3. 1 行目の「おじいさん」を 2 行目の「は川へ芝刈り」の前にコピー、貼り付 けしましょう。
- 問題4. 1 行目の「おばあさん」を 2 行目の「は山へ洗濯」の前にコピー、貼り付け しましょう。
- 問題5. 2 行目の「川へ芝刈り」の「川」を「山」に修正しましょう。
- 問題6. 2 行目の「山へ洗濯」の「山」を「川」に修正しましょう。

#### 【完成見本】

むかし、むかし、あるところに、おじいさんとおばあさんがありました。ゃ まいにち、おじいさんは山へ芝刈りに、おばあさんは川へ洗濯に行きました。4

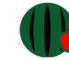